# **Рекомендации по подготовке статей на VIII международную конференцию «Компьютерные науки и информационные технологии»**<sup>∗</sup>

Оргкомитет конференции КНИТ-2018

*knit2018@sgu.ru*

*Саратовский Национальный Исследовательский Государственный Университет имени Н. Г. Чернышевского, Саратов, Россия*

Рекомендации по подготовке статей в формате LATEX  $2\varepsilon$  с использованием стилевого файла csit-2018.sty.

Ключевые слова: материалы конференции, порядок оформления статей, набор в формате L<sup>AT</sup>EX 2<sub>ε</sub>

Исходный текст статьи готовится и представляется в формате LATEX  $2\varepsilon$ . Имя файла со статьёй — написанная латиницей фамилия первого автора статьи. Если автор представляет на конференцию несколько статей, к фамилии автора в названии нужно добавить номер статьи.

Весь текст статьи в формате материалов конференции должен занимать от двух до четырех страниц (для пленарных докладов — до шести страниц). Превышение этого объема приведет к увеличению размера оргвзноса.

Работу над статьёй удобно начинать с редактирования файла-образца csit-2018-example.tex.

Для опубликования статьи в сборнике необходимо предоставить исходный файл статьи в формате  $\mathbb{E}$ Т<sub>Е</sub>Х 2<sub> $\epsilon$ </sub> (файл с расширением .tex), а также файлы всех подключаемых элементов текста (файлы изображений, включаемые в статью файлы исходного кода программ и т. п.).

### **1. Общий формат статьи и титульная информация**

Текст файла со статьёй должен начинаться со строк

```
\documentclass[10pt]{article}
\usepackage{csit-2018}
\begin{document}
```
Команда \usepackage подключает стилевой файл csit-2018.sty, который должен располагаться в той же директории, что и сама статья.

Если статья написана по-английски, то это надо указать явно, сразу после \begin{document} (иначе не включатся английские переносы слов):

\English

Затем формируется заголовок статьи, включая ссылку на грант и аннотацию:

```
\title[Краткое название]{Полное название}
\lambda^*M.\,0.}
\email{author@site.ru}
\organization{Город, Организация}
\abstract{Данная статья посвящена...}
\keywords{ключевое слово 1, ...}
\thanks{Работа выполнена при поддержке гранта...}
```
Все эти команды могут идти в произвольном порядке и должны завершаться командой

\maketitle

В случае, когда у статьи несколько авторов, в команде \author после фамилии и инициалов каждого автора необходимо поместить команду \authorrefmark с порядковым номером автора в качестве аргумента.

\author{Автор~И.\,О.\authorrefmark{1}, Соавтор~И.\,О.\authorrefmark{2}}

Иная расстановка инициалов, пробелов или запятых в аргументе команды \author может приводить к ошибкам в оглавлении и в авторском указателе.

В аргументе команды \email нужно перечислить через запятую электронные адреса всех авторов. Перед каждым электронным адресом нужно поместить команду \authorrefmark с порядковым номером соответствующего автора.

\email{\authorrefmark{1}author1@site.ru, \authorrefmark{2}author2@site.ru}

Конференция проводится при поддержке РФФИ.

В команде \organization указываются названия организаций авторов в порядке: полное название организации, город, страна.

Если соавторы из разных организаций, то в аргументе команды \organization нужно перечислить через запятую организации всех авторов. Перед названием организации каждого автора в команде \organization необходимо поместить соответствующую команду \authorrefmark.

\organization{\authorrefmark{1}НИИ-X, \authorrefmark{2}НИИ-Y, Москва, Россия}

Ссылка на грант(ы) оформляется как часть заголовка командой \thanks и выводится в виде сноски на первой странице статьи.

В команде \abstract задается аннотация к статье. Аннотация (не более 10 строк) не должна содержать ссылок на литературу, формул, таблиц, рисунков.

Команда \keywords задает набор (обычно 3–6) ключевых слов/словосочетаний. Список ключевых слов начинается со строчного символа. Точка в конце списка не ставится.

Текст статьи можно разбивать на разделы и параграфы командами

\section\*{Название раздела} \section{Название раздела} \paragraph{Название параграфа.}

Команду \section\*{Название} следует использовать для ненумеруемых разделов статьи. В частности, если статья содержит разделы «Введение» и «Заключение», то они оформляются как ненумеруемые. Заголовок раздела «Список литературы» генерируется автоматически.

Команда \section{Название} оформляет нумеруемый заголовок раздела. Номер генерируется автоматически, указывать его в тексте названия не следует.

В конце названий разделов точка не ставится. Название параграфа является частью первой строки абзаца; если это целое предложение, то точка ставится перед закрывающей фигурной скобкой.

Команды \subsection, \subparagraph рекомендуется не использовать, так как статьи имеют небольшой объём.

Не следует использовать иные способы секционирования статьи кроме вышеупомянутых.

Файл статьи должен заканчиваться командой

\end{document}

Убедительная просьба — не использовать команды сокращения вертикальных промежутков и другие способы искусственного уплотнения/разрежения текста.

### **2. Стандартные средства LATEX'а**

Нет особых ограничений на использование основных средств LATEX'а [1, 2, 3, 4]. В статью можно вставлять формулы, таблицы, списки, рисунки, сноски, и т. д. Определения ссылок \label и команд \newcommand, \renewcommand действуют только внутри одной статьи; конфликты с чужими статьями исключены.

**Стандартные пакеты,** подключённые в стилевом файле csit-2018.sty: algorithm, algorithmic, amssymb, amsmath, array, babel, balance, color, enumitem, epic, euscript, graphicx, ifthen, inputenc, listings, mathrsfs, multicol, multirow, pb-diagram, theorem, tikz, url, xy, Этими пакетами можно пользоваться, не вызывая команду \usepackage.

**Формулы** внутри текста, даже очень короткие, необходимо окружать знаками доллара \$:

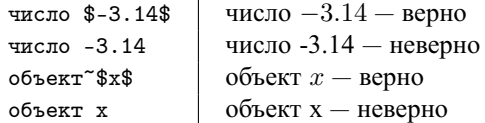

Выключные формулы без номера окружаются скобками \[ и \]. Выключные формулы с номером окружаются командами \begin{equation} и \end{equation}. Команда \label{*name*} между ними задаёт метку формулы. Русские буквы в именах меток *name* не допустимы. Метка позволяет ссылаться на формулу командой \eqref{*name*}, например команда \eqref{eqCases} даёт (1).

**Списки** оформляются стандартными окружениями enumerate или itemize.

**Таблицы** создаются окружением tabular и оформляются как плавающие с помощью окружения table. Подпись делается *над таблицей* командой \caption, см. таблицу 1. Команда \label, определяющая ссылку на номер таблицы, обязана идти после \caption. Шрифт в таблице должен быть уменьшен до \small. Если таблица не умещается по ширине текста, то можно уменьшить шрифт до \footnotesize, либо уменьшить интервалы между колонками: \tabcolsep=2pt.

Таблица 1. ПОДПИСЬ РАЗМЕЩАЕТСЯ НАД ТАБЛИЦЕЙ.

| Задача    | CCEL.                   | boosting         |
|-----------|-------------------------|------------------|
| Cancer    | $3.46 \pm 0.37$ (3.16)  | $4.14 + 1.48$    |
| German    | $25.78 \pm 0.65$ (1.74) | $29.48 \pm 0.93$ |
| Hepatitis | $18.38 \pm 1.43$ (2.87) | $19.90 \pm 1.80$ |

**Иллюстрации** могут быть подготовлены в любом графическом формате, поддерживаемом последними версиями пакета MiKTEX, в частности, BMP, PNG, PDF или EPS. Не забудьте прислать графические файлы вместе с TEX-файлом! Имена графических файлов должны начинаться с фамилии первого автора латиницей, как и основной файл статьи.

Желательно, чтобы рисунки были чёрно-белыми или grayscale (оттенки серого). При чёрно-белой печати передача цвета плохо предсказуема. Растровые рисунки должны быть подготовлены с разрешением не менее 600 dpi. Рисунки вставляются командой \includegraphics. Если рисунок занимает по высоте более 1–2 см, то он оформляется как плавающая иллюстрация figure. Подпись делается *под рисунком* командой \caption, см. рис. 1.

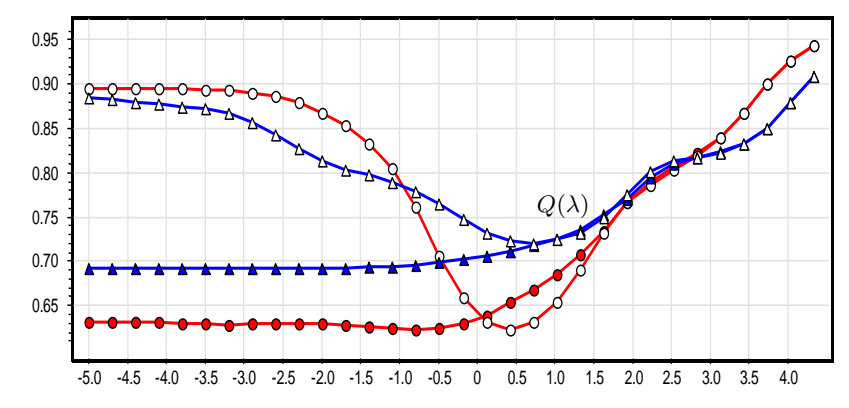

Рис. 1. Подпись должна размещаться под рисунком. ВНИМАНИЕ! Красные и синие линии при печати будут выглядеть как чёрные.

Определена команда \XYtext(x,y){*text*}, для надписей поверх рисунков. Например, так сделана надпись « $O(\lambda)$ » на рис. 1. Координаты левого нижнего угла надписи  $(x, y)$  подбираются вручную относительно правого нижнего угла рисунка.

Запрещается использовать пакеты, размещающие рисунки сбоку или влияющие на двухколоночный режим: multicol, floatfig, floatflt, и т. п.

**Сноски** делаются командой \footnote{*text*} 1 .

**Программный код** оформляется с помощью окружения lstlisting, которому, дополнительным параметром передается имя метки для ссылки и подпись к программному коду. Предварительной командой \lstset устанавливается язык программирования. Например, текст

```
\lstset{language=[Sharp]C} % Язык С#
\begin{lstlisting}[label=code:lab1, caption=Пример кода на C\#]
private Stream stream
{
  get
  {
    if (context.stream == null)
    {
      context.stream = new FileStream(context.path);
      reader = new StreamReader(context.stream);
    }
    return context.stream;
  }
}
\end{lstlisting}
```
приведет к получению кода, представленного листингом 1.

<sup>1</sup>Текст сноски указывается в аргументе *text*.

```
Листинг 1. Пример кода на С#
private Stream stream
    get
    ₹
         if (context. stream == null)context.stream = new FileStream (context.path);
             reader = new StreamReader (context.stream):
         return context.stream:
    ₹
\mathcal{E}
```
Извлечения из программного кода (имена переменных, фрагменты выражений), используемые в предложениях, оформляются с помощью команды \lstinline | text|, где фрагмент кода указывается в аргументе text, а вместо символов | может использоваться любой символ, не содержащийся в фрагменте. Например фрагмент new StreamReader(context.stream) вставлен в результате выполнения команды \lstinline | new StreamReader (context.stream) |

Список литературы формируется окружением thebibliography. Каждая запись библиографии начинается командой \bibitem{name}. Метка name позволяет ссылаться на данную запись командой \cite{name}. В ссылках разрешается указывать несколько меток через запятую: \cite{name<sub>1</sub>.name<sub>2</sub>}. Новая команда \citenb даёт ссылку без квадратных скобок, что позволяет делать интервалы; например, [1-4] было получено так: [\citenb{VoronLatex}--\citenb{Lvovsky}]. Русские буквы в именах меток пате недопустимы. Записи сортируются по авторам в порядке русского, затем латинского алфавита.

Фамилии и инициалы авторов выделяются командой \BibAuthor, причем инициалы указываются после фамилии. Названия статей в сборниках выделяются командой \BibTitle. Если публикация существует только в электронном виде, веб-ссылка даётся командой \BibUrl.

Стоит придерживаться оформления, показанного на примере библиографического списка в файле csit-2018-example.tex. В остальном старайтесь придерживаться требований ГОСТ 7.80-00.

Глобальные ссылки. В стиле csit-2018.sty определены команды \globallabel. \globalref. \globalpageref, позволяющие сослаться из одной статьи на любое место в другой статье. Это полные аналоги стандартных команд \label, \ref, \pageref, но определяемые ими метки доступны во всём сборнике. Типичное применение этой возможности - указать в библиографии диапазон страниц другой статьи «в настоящем сборнике»:

C.\,\globalpageref{Kozlov:begin}--% \globalpageref{Kozlov:end}

Для каждой статьи в сборнике по умолчанию определены две метки \globallabel{file:begin} и \globallabel{ $file$ :end}, где  $file$  — имя tex-файла статьи, без указания расширения.

Ссылки на сайты делаются командой \url. При вёрстке документа в формате PDF ссылки становятся активными, хотя не подчёркиваются и не выделяются цветом. Пример: \url{www.mmro.ru}.

#### 3. Математические обозначения

Следование приводимым ниже рекомендациям способствует большему единообразию в обозначениях и облегчает подготовку сборника.

Целочисленные интервалы обозначаются только как  $1, \ldots, n$ . Варианты  $\overline{1, n}$  или  $1, \ldots, i, \ldots, n$  или  $1, 2, \ldots, n$  не допустимы. То же относится к векторам и спискам переменных вида  $x_1, \ldots, x_n$ .

В качестве десятичного разделителя используется точка.

Числовые множества  $\mathbb{N}$ ,  $\mathbb{Z}$ ,  $\mathbb{R}$ ,  $\mathbb{C}$  лелаются команлами \NN, \ZZ, \RR, \CC.

В стиле csit-2018.sty переопределены команды \geq, \leq, \emptyset, \epsilon, \kappa, \phi математических символов  $\geq, \leq, \varnothing, \varepsilon, \varkappa, \varphi$ .

Mатематические операторы lim, inf, sup, min, max переопределены так, что пределы всегда ставятся снизу, а не сбоку.

Определены математические операторы: arg min, arg max, diag, sign, tr, const командами \argmin, \argmax, \diag, \sign, \Tr, \const.

Команды \myop и \mylim производят новые операторы, не предусмотренные LATFX'ом:

Ker  $f$  $\wedge$  f  $\ker$  f \$  $A_{\myop{Ker} f}$  $A_{\text{Ker }f}$  $\text{Hom}_{\Phi}(A, B)$  $\wedge\myop{Hom}_{\Phi(A,B)}$  $\m{\mbox{Hom}}_\Phi(A,B)$  $Hom(A, B)$ 

Для выделения векторных и матричных величин прямым жирным шрифтом предусмотрена команда  $\vee$ ec{ $\phi$ opMyna}.

### Линейная алгебра:

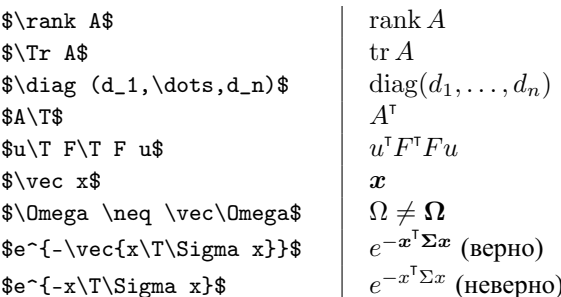

## Теория вероятностей:

 $\Prob\{x\colon x \in A\}$  |  $P\{x: x \in A\}$ \$\Expect \xi\$  $E\xi$  $\sqrt{\ar} \xi$  $D\xi$  $\mathcal{N}(\mu, \Sigma)$ \$\Normal(\mu,\Sigma)\$  $p(x\cond y)$ 

В условных вероятностях команда \cond даёт правильные пробелы вокруг вертикальной черты.

### Теория вычислительной сложности:

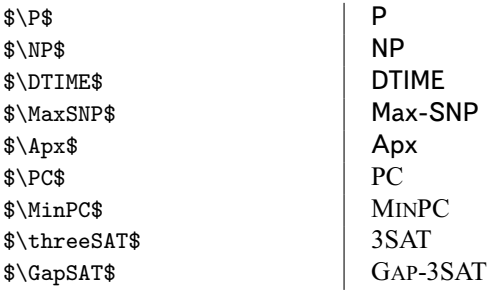

Легко определять собственные такие команды для новых классов сложности и задач, например, класс NP и задача MINPC были определены так:

\def\NP{\CCfont{NP}} \def\MinPC{\CPfont{MinPC}}

Все эти команды могут употребляться как внутри формул, так и непосредственно в тексте.

Для оформления условных конструкций пользуйтесь стандартным окружением cases. Текст внутри формул выводится командой \text:

$$
y(x, \alpha) = \begin{cases} -1, & \text{ecnu } f(x, \alpha) < 0; \\ +1, & \text{ecnu } f(x, \alpha) \ge 0. \end{cases} \tag{1}
$$

```
\verb+\begin{equation} \label{eq:2} \label{eq:2} \texttt{eq} \texttt{c} \texttt{q} \texttt{c} \texttt{q} \texttt{c} \texttt{d} \texttt{c} \texttt{d} \texttt{c} \texttt{d} \texttt{c} \texttt{d} \texttt{d} \texttt{e} \texttt{d} \texttt{d} \texttt{e} \texttt{d} \texttt{d} \texttt{e} \texttt{d} \texttt{d} \texttt{e} \texttt{d} \texttt{d} \texttt{e} \texttt{d} \texttt{d} \texttt{e} \texttt{d} \texttt{e} \texttt{d}y(x, \alpha) = \begin{cases}-1, & \text{ec\pi } f(x, \alpha) < 0; \\
                    +1, & \text{если } f(x, \alpha)\geq 0.
          \end{cases}
\end{equation}
```
Чтобы размер скобок соответствовал размеру обрамляемой формулы, пользуйтесь командами \left и \right. Однако в простых случаях эти команды не нужны и только загромождают текст. Лучше записать  $f(x_i)$ , чем  $f\left(x_i\right)$ -результат в обоих случаях будет одинаков.

Для вставки матрицы в строку текста  $\left(\begin{smallmatrix} a & b & c \\ 1 & 2 & 3 \end{smallmatrix}\right)$  используйте окружение smallmatrix.

Для разбиения длинных формул на несколько строк используйте окружения align, gather, multline или split. Окружение аггау для этой цели не подходит.

Окружения типа теорем. Следующие окружения выводят заключённый в них текст наклонным шрифтом: Def или Definition - Определение, Theorem - Теорема, Lemma - Лемма, State - Утверждение, Corollary – Следствие.

Следующие окружения выводят заключённый в них текст обычным шрифтом: Axiom - Аксиома,  $Problem - 3a$ дача, Ехатр  $1e - \Pi$ ример,  $Remark - 3a$ мечание, Hypothesis- $\Gamma$ ипотеза.

Окружение Proof - Доказательство, выводит заключенный в него текст обычным шрифтом, а в конце последней строки выводит знак QED.

Алгоритмы оформляются в стиле псевдокода с помощью плавающего окружения Algorithm. Внутри окружения Algorithm стандартные ключевые слова \IF, \FOR, \WHILE, и др., дают, соответственно, если, для, пока, и т. д. Шаги алгоритма нумеруются автоматически, и на них можно ссылаться, см. важный шаг 5 алгоритма 1.

# Алгоритм 1 Показаны все команды управления.

```
Вход: x, y;
Выход: z = F(x, y);
 1: инициализация: b := a;
 2: ДЛЯ i = 1, ..., nдля всех w \in W таких, что w \geq 0\mathcal{R}повторять
 4:5:важный шаг: вычисление вектора u_i;
         пока ||u_i - u_{i-1}|| > \varepsilon;
 6<sup>1</sup>7: если a > 0 то
      пока W \neq \varnothing8:9:
        W := W - \{a\};10: иначе если a = 0 то
     цикл // бесконечный цикл
11:при определённых условиях выход;
12:13: иначе // при a < 014<sup>°</sup>a := 1:
```

```
\begin{Algorithm}[t]
\caption{Показаны все команды управления.}
\label{AlgExample}
 \REQUIRE $x, y$;
 \ENSURE $z = F(x,y)$;
 \STATE инициализация: $b := a$;
 \POR{\$i=1,\dots,n$}\FORALL{$w \in W$ таких, что $w \geq 0$}
      \REPEAT
        \STATE\label{algCalcU}
          важный шаг: вычисление вектора ** 1$;
        \UNTIL{$\|u_i-u_{i-1}\|>\epsilon$};
   \ENDFOR
 \ENDFOR
 \IF{$a>0$}
    \WHILE{$W\neq\varnothing$}
      \STATE W := W - \{a\} \;
   \ENDWHILE
 \ELSIF{$a=0$}
    \LOOP [бесконечный цикл]
      \STATE при определённых условиях \EXIT;
    \ENDLOOP
 \ELSE[при $a<0$]
   \forallSTATE a:=1;
 \ENDIF
\end{Algorithm}
```
### 4. Рекомендации по оформлению

Придерживаясь следующих правил, авторы существенно облегчают подготовку сборника.

Некоторые правила типографики. Скобки всех видов набираются вплотную к тексту, который они окружают. Знаки препинания набираются слитно с предшествующим текстом и отдельно от последующеro.

Кавычки делаются в русском тексте так: << meкст>, в английском так: " text ". Использовать символ " нельзя!

Многоточия в тексте и формулах делаются командой \dots.

Тире задается командой - "--- (двойная кавычка и три минуса, окруженные пробелами): Знание "--- сила.

В длинных словах с дефисом, таких, как «счётно-аддитивно», дефис делается командой "=, иначе слово не будет переноситься: счётно"=аддитивно. Команда " "запрещает перенос по дефису: F-преобразование, \$F\$" ~ пре\-образование.

Неразрывный пробел ~ ставится между коротким предлогом и последующим словом, а также между очень короткой формулой и связанным с ней по смыслу словом: число~\$N\$ в~\$k\$~раз больше, чем~\$n\$. Между идущими подряд формулами иногда нужен дополнительный пробел:

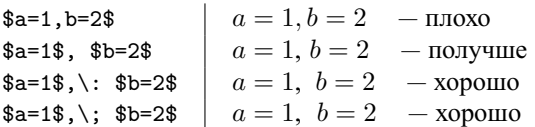

Иногда в формуле надо убрать пробелы вокруг знака операции. Например, если знак × используется не как произведение, а для указания размеров матрицы или растрового изображения, то его лучше не окружать пробелами:

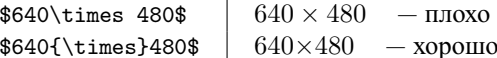

Дополнительный пробел \quad рекомендуется вставлять между длинными выражениями, идущими через запятую в выключной формуле.

Короткий пробел \, ставится после знака номера: \No\, 6; в инициалах:  $U \setminus B \setminus A$ нов; в сокращениях:  $T.\setminus,K.;T.\setminus,e.;H^T.\setminus,H.$ 

Не следует использовать жирный шрифт для выделения важных слов или терминов. Это делается командой \emph{meкст}.

Правила форматирования исходного кода облегчают его чтение и работу над корректурой:

- начинайте каждое предложение с новой строки;
- набирайте отдельной строкой команды \begin, \end, \$\$, \[, \], \section, \subsection, \paragraph \item, \bibitem, \par;
- внутритекстовые формулы, за исключением совсем коротких, набирайте отдельной строкой;
- длинные описания формул разбивайте на строки; используйте табуляции для выделения вложенных скобок и логически обособленных частей формул, как показано в Примере 1.

Пример 1. Форматирование сложной формулы:

$$
R'_{N}(F) = \frac{1}{N} \sum_{i=1}^{N} \Big( P(+1 \mid x_i) C(+1, F(x_i)) + P(-1 \mid x_i) C(-1, F(x_i)) \Big).
$$

```
\begin{align*}
   R' N(F)= \frac{1N \sum_{i=1}^{N}}{}\Bigl(
      & P(+1\cond x_i) C\bigcup (+1, F(x_i)\big)+{} +{} \vee {}+{}
      & P(-1\cond x_i) C\bigl(-1, F(x_i)\big)\big\langleBigr).
\end{align*}
```
Ссылка на грант(ы), если она есть, задаётся в заголовке статьи командой \thanks. В конце статьи ссылаться на грант уже не нужно.

## **Список литературы**

- [1] *Воронцов К. В.* L<sup>AT</sup>EX 2<sub> $\varepsilon$ </sub> в примерах. 2006. http://www.ccas.ru/voron/latex.html.
- [2] *Гуссенс М., Миттельбах Ф., Самарин А.* Путеводитель по пакету L<sup>AT</sup>EX и его расширению L<sup>ATEX</sup> 2<sub>ε</sub>. Москва: Мир, 1999. — 606 с.
- [3] *Котельников И. А., Чеботаев П. З.* L<sup>H</sup>EX 2ε по-русски. Новосибирск: Сибирский хронограф, 2004. 489 с.
- [4] *Львовский С. М.* Набор и вёрстка в пакете L<sup>AT</sup>EX. 3-е издание. Москва: МЦНМО, 2003. 448 с.